## Windows XP  $\qquad \qquad \blacksquare$

(LAN LAN )

 $1)$  (C)

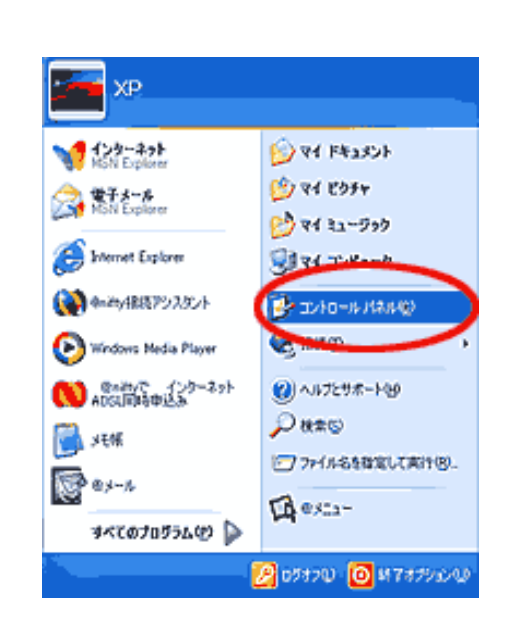

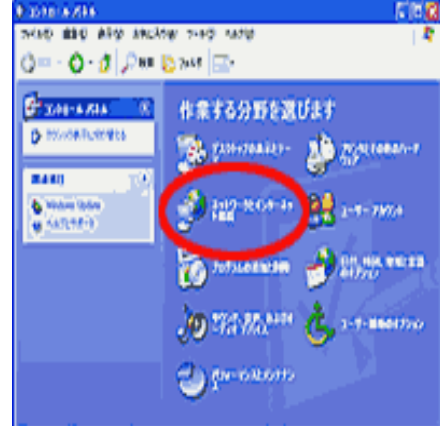

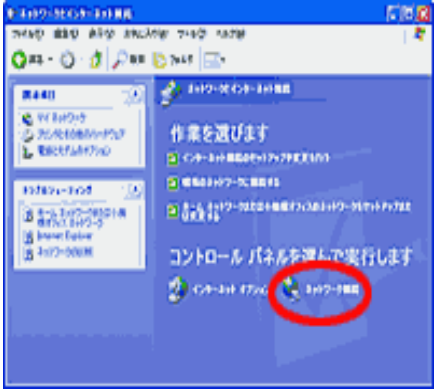

2)

3)

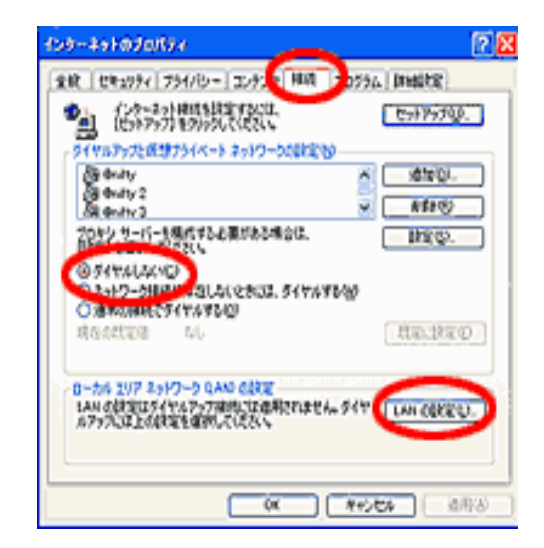

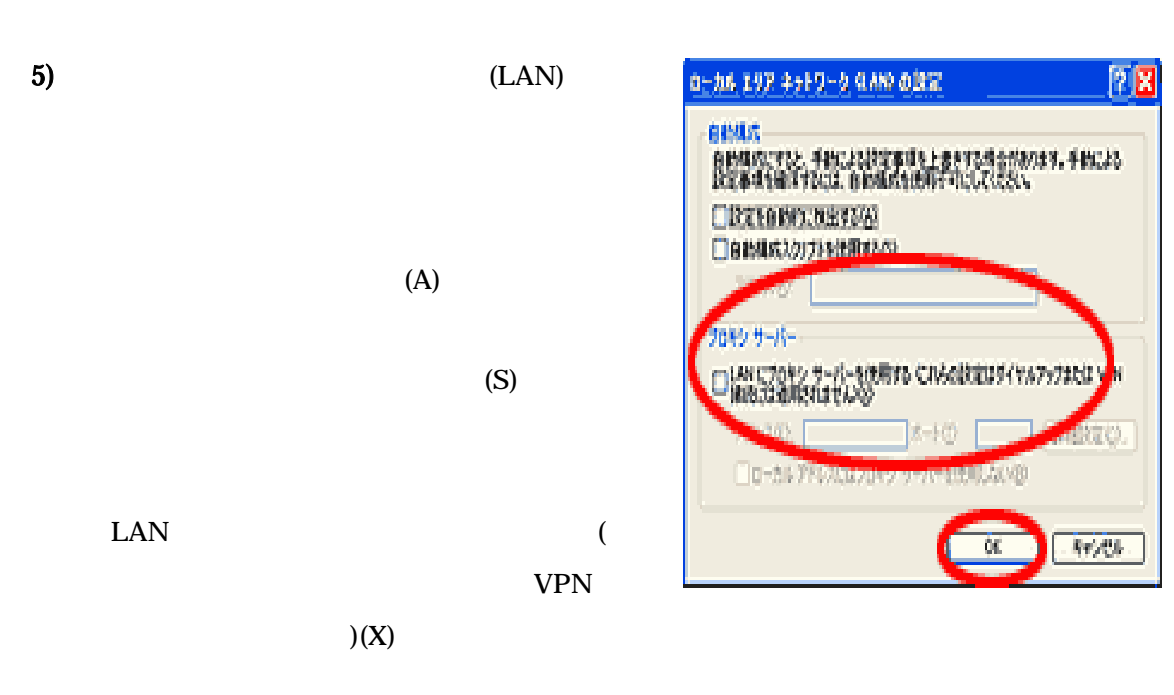

OK

OK

4)

(N)

(C)

LAN (L)...

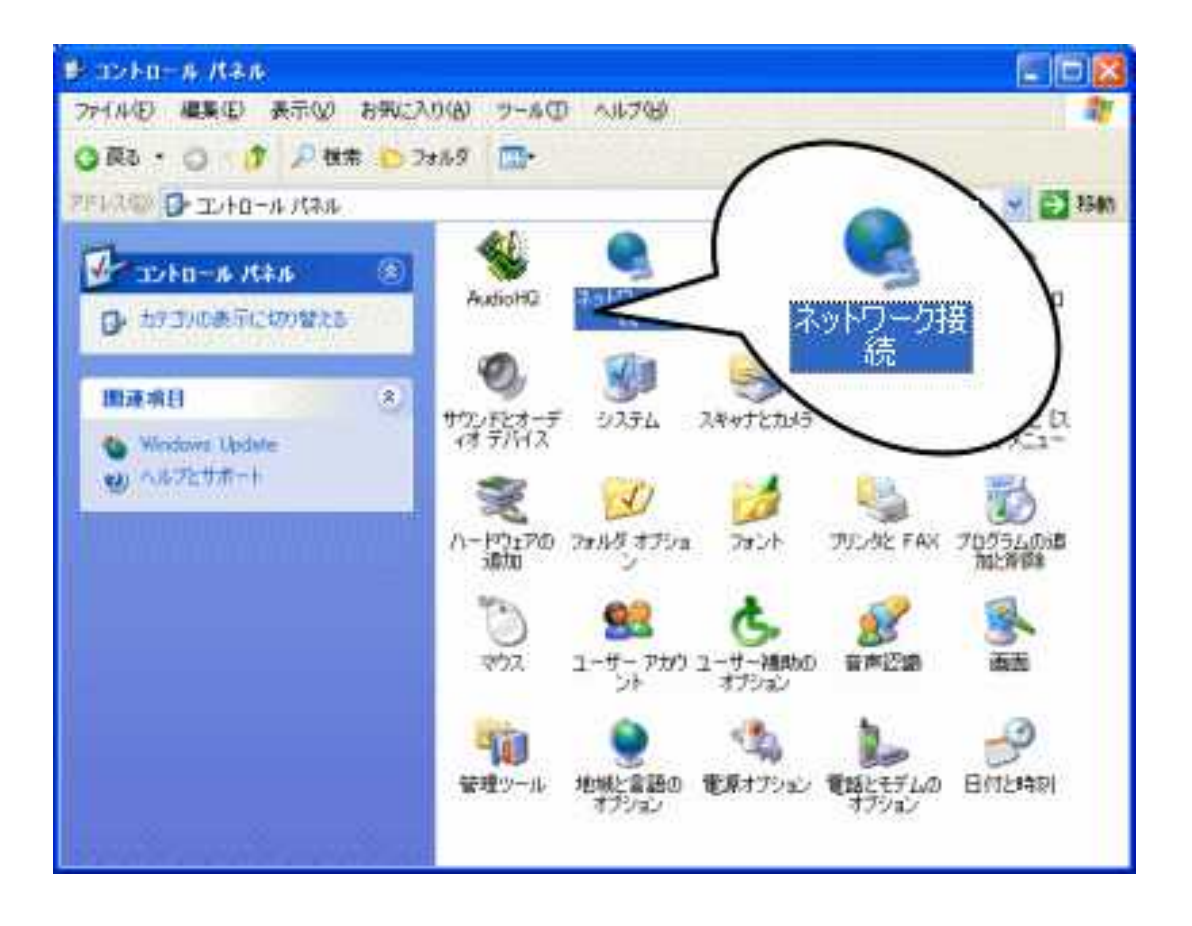

C

 $\rightarrow$ 

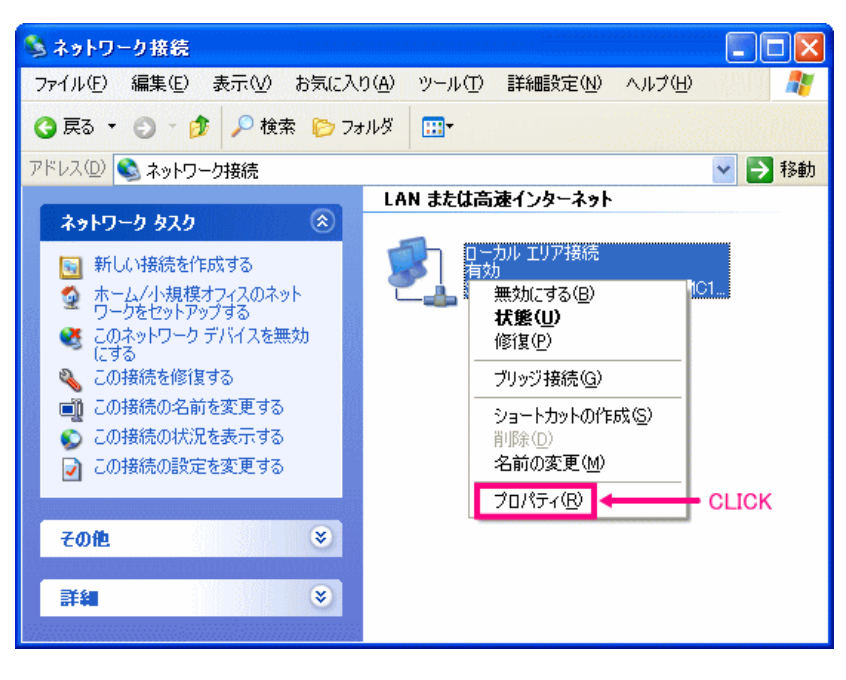

) TCP/IP

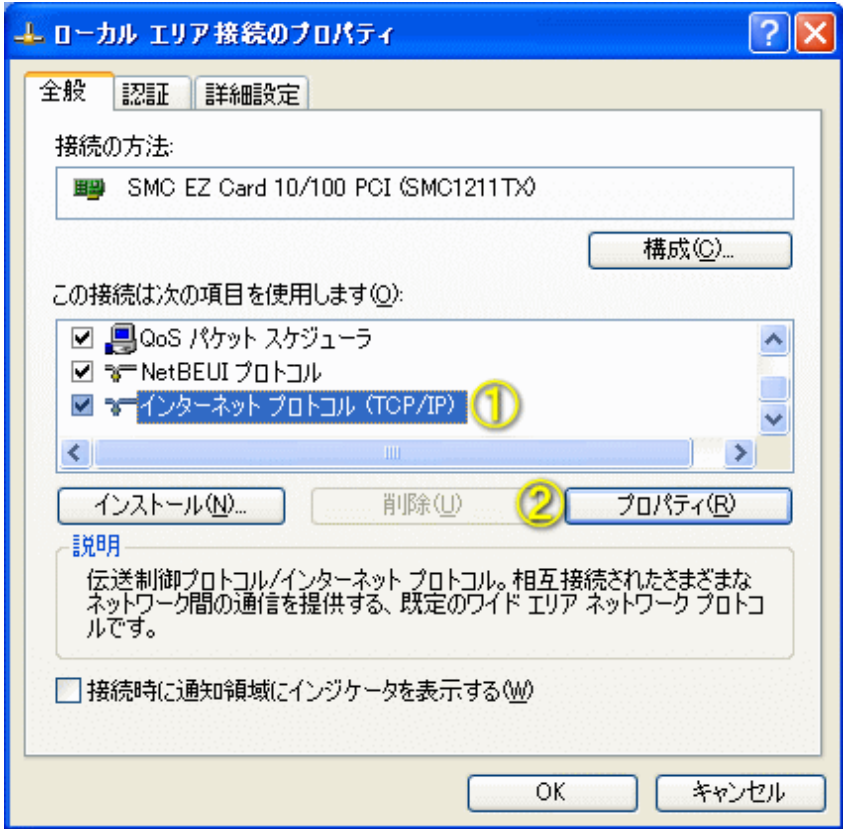

## 11) IP O DNS B

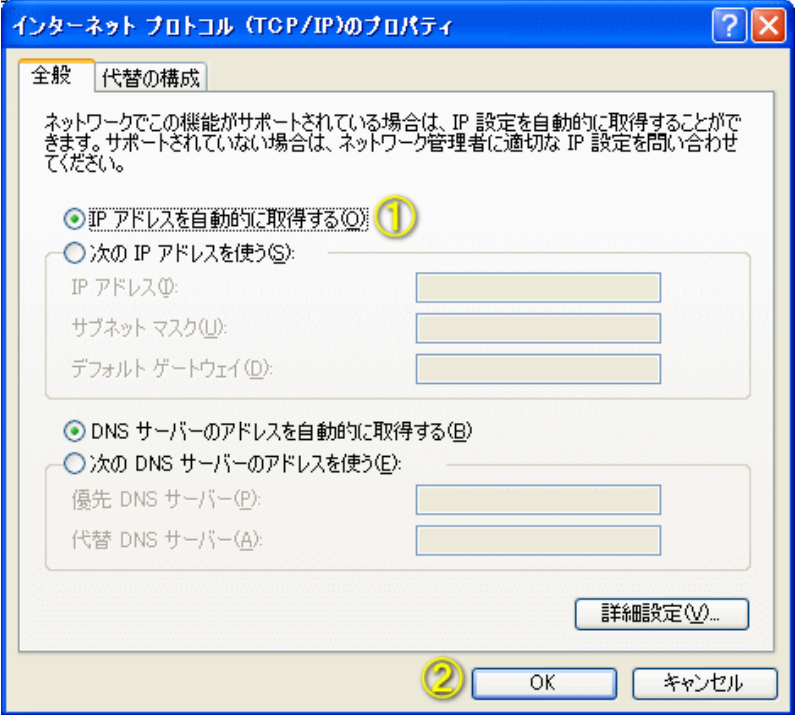

OK

PC PC PC こころをおとめる場合にはなく、このことをおください。

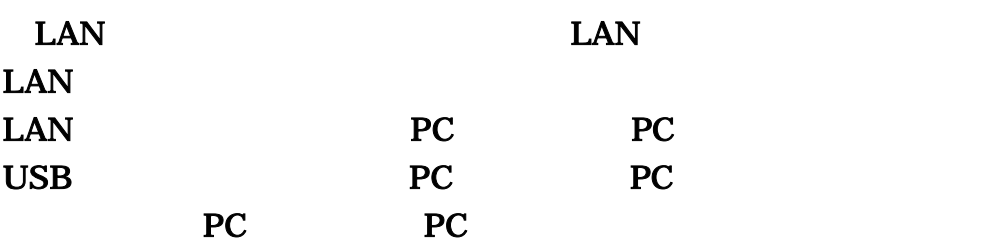